#### **Realschule**

# **1. Physikschulaufgabe**

Klasse 10 I

## Thema: **Elektrizitätslehre I**

- **1.0** Im abgebildeten Diagramm sind die I- U- Kennlinien von zwei elektrischen Bauteilen (A und B) angegeben.
- **1.1** Bestimmen Sie von beiden Bauteilen die Widerstandswerte und erklären Sie kurz den Zusammenhang zwischen Widerstandswert und Steigung der Graphen.
- **1.2** Zeichnen Sie die Kennlinie eines Bauteils C ein mit dem Widerstandswert  $0.05 \Omega$ .

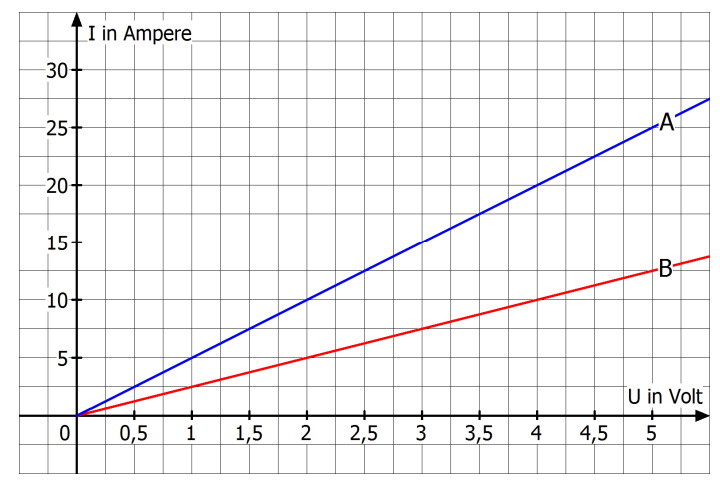

- **1.3** Skizzieren Sie in das Diagramm die Kennlinie einer Glühbirne und beschreiben Sie die Besonderheit dieser Kennlinie (Stichwort: "Widerstandswert").
- **2.0** Gegeben ist die abgebildete Schaltung.
- **2.1** Berechnen Sie die Gesamtstromstärke.
- **2.2** Wie groß ist die Spannung zwischen den Punkten P und Q und wie groß ist die Spannung zwischen Q und R?
- **2.3** Berechnen Sie den Strom, der durch die Widerstände  $\mathsf{R}_{\scriptscriptstyle{1}}$  und  $\mathsf{R}_{\scriptscriptstyle{2}}$  fließt.
- **3.** Im nebenstehenden R-T-Diagramm sind die Kennlinien von einem
	- ♣ Heißleiter (NTC-Widerstand)
	- ♣ Kaltleiter (PTC-Widerstand)
	- ♣ Chrom-Nickel-Drahtwiderstand

### angegeben.

 Ordnen Sie die Graphen (A bis C) den jeweiligen Widerstandsarten zu. Begründen Sie Ihre Angaben kurz.

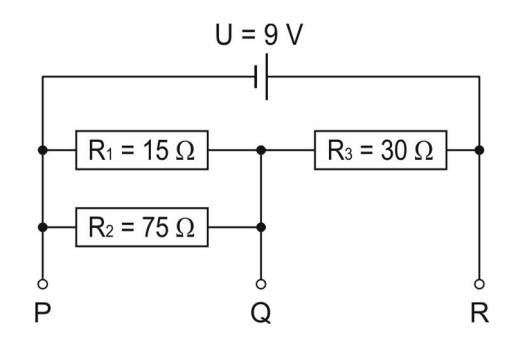

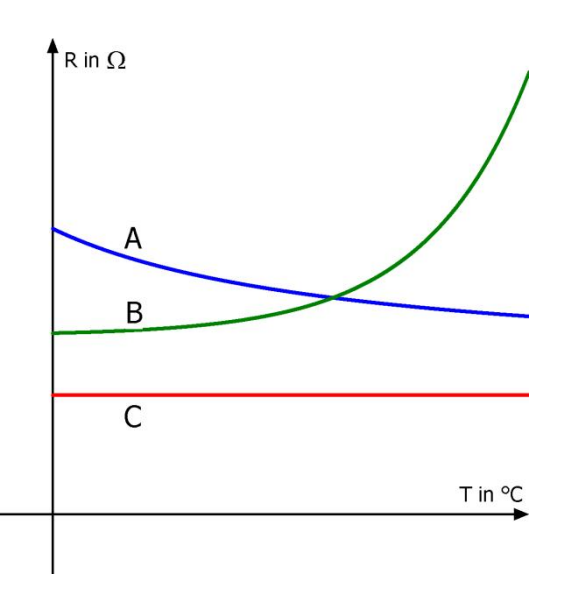

#### **Realschule**

# **1. Physikschulaufgabe**

Klasse 10 I

- **4.0** Frau Koch schließt ihr Waffeleisen an die Steckdose (U = 230 V) an. Sie misst die Stromstärke  $I = 3.9 A$ .
- **4.1** Zum Backen einer Waffel wird eine durchschnittliche Backzeit von 2 min. benötigt. Berechnen Sie die elektrische Energie in kJ und kWh, die für das Backen von 20 Waffeln vom Stromnetz geliefert werden muss.
- **4.2** In den USA wird (unter anderem) eine Netzspannung von 120 V verwendet. Welche Stromstärke muss dort fließen, damit ein Waffeleisen die gleiche elektrische Leistung besitzt?
- **5.** Eine Batterie hat den Innenwiderstand  $R_i = 1,6 \Omega$  und die Quellenspannung  $U_0 = 24$  V. Es wird nun ein Energiewandler mit  $R_1 = 28 \Omega$  angeschlossen. Wie groß ist der Spannungsabfall am Innenwiderstand und welchen Wert hat die Betriebsspannung?
- **6.** Der Farbcode auf einem Kohleschichtwiderstand lautet: violett – grün – rot – Silber. Geben Sie den Wert des Widerstands an.